# Graphics with Processing

#### 2008-08 モデルビュー変換 http://vilab.org 塩澤秀和

#### 8.1 3DCGの座標系

 $\Box$  ローカル座標系 m. オブジェクトの座標系

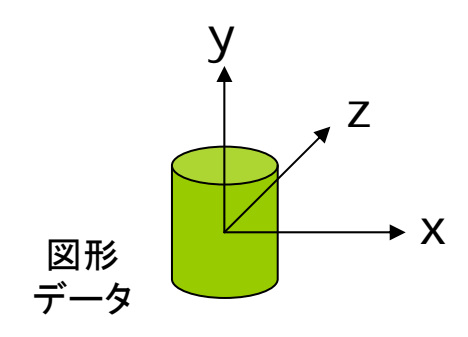

ロ ワールド座標系  $\overline{\phantom{a}}$ 3次元世界の座標系

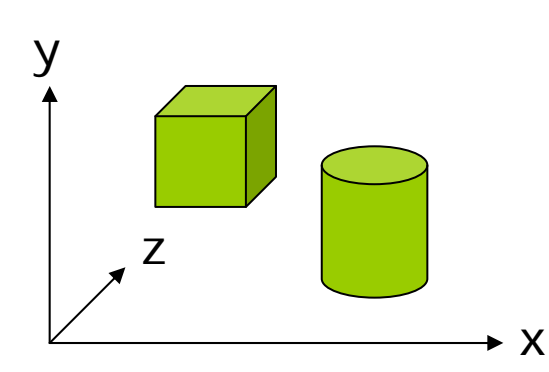

 $\Box$ 視点(カメラ)座標系

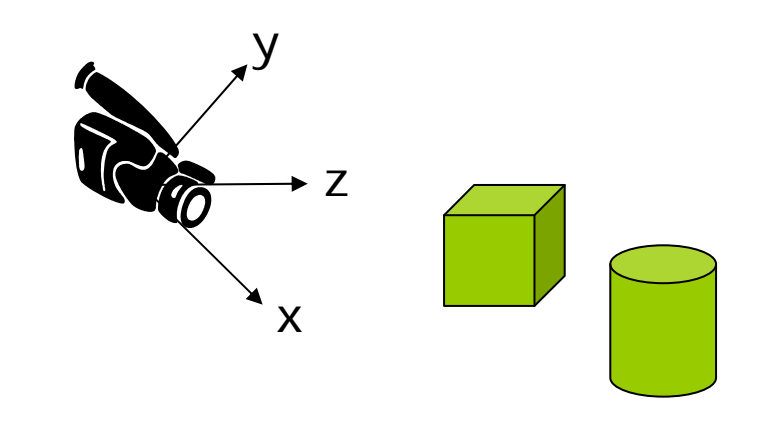

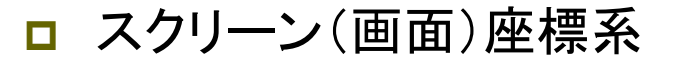

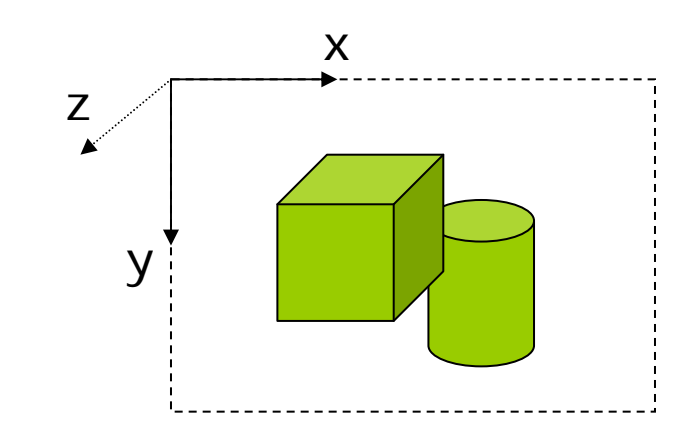

#### 8.2 左手系と右手系

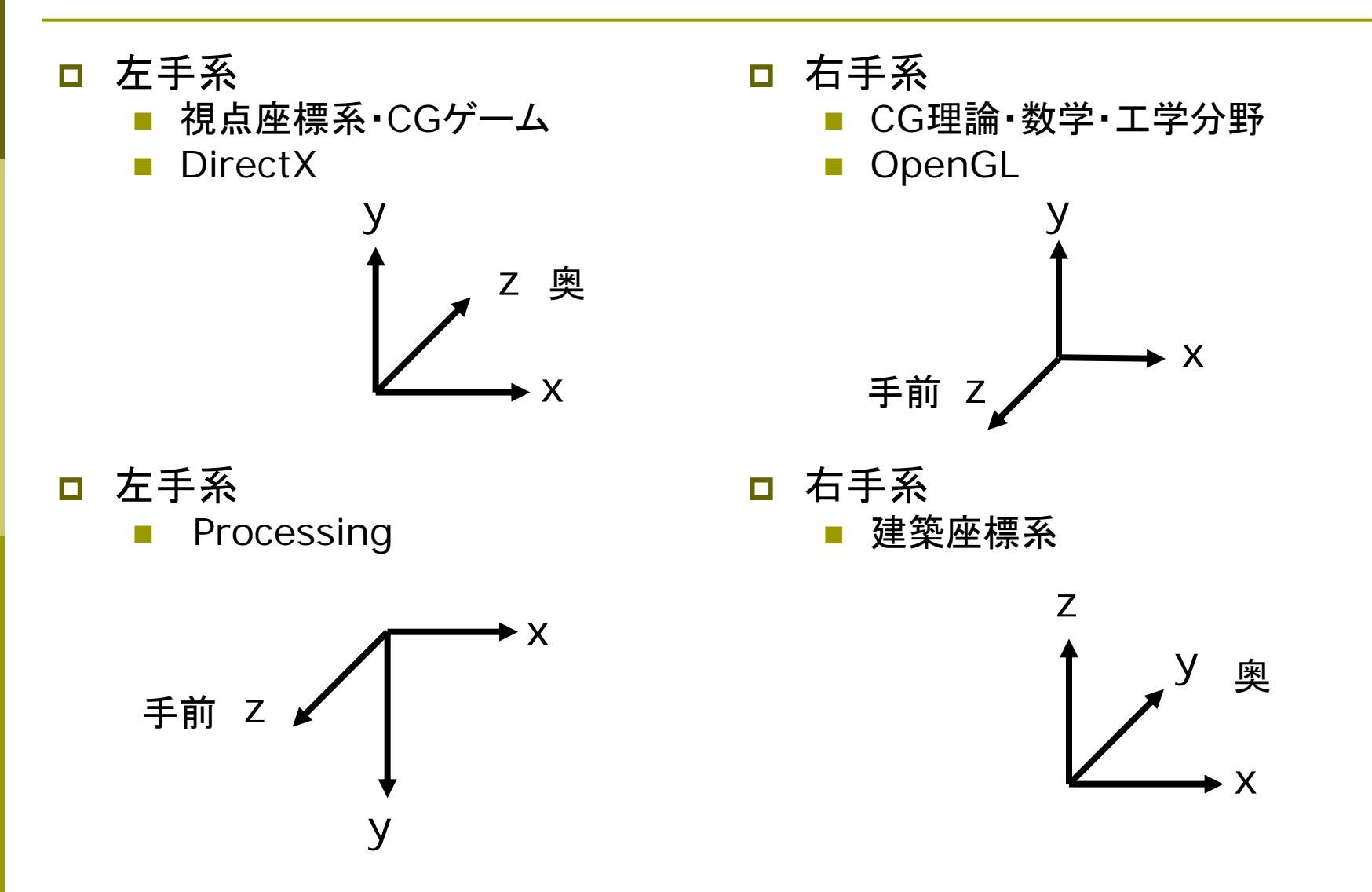

#### 8.3 3DCGの座標変換

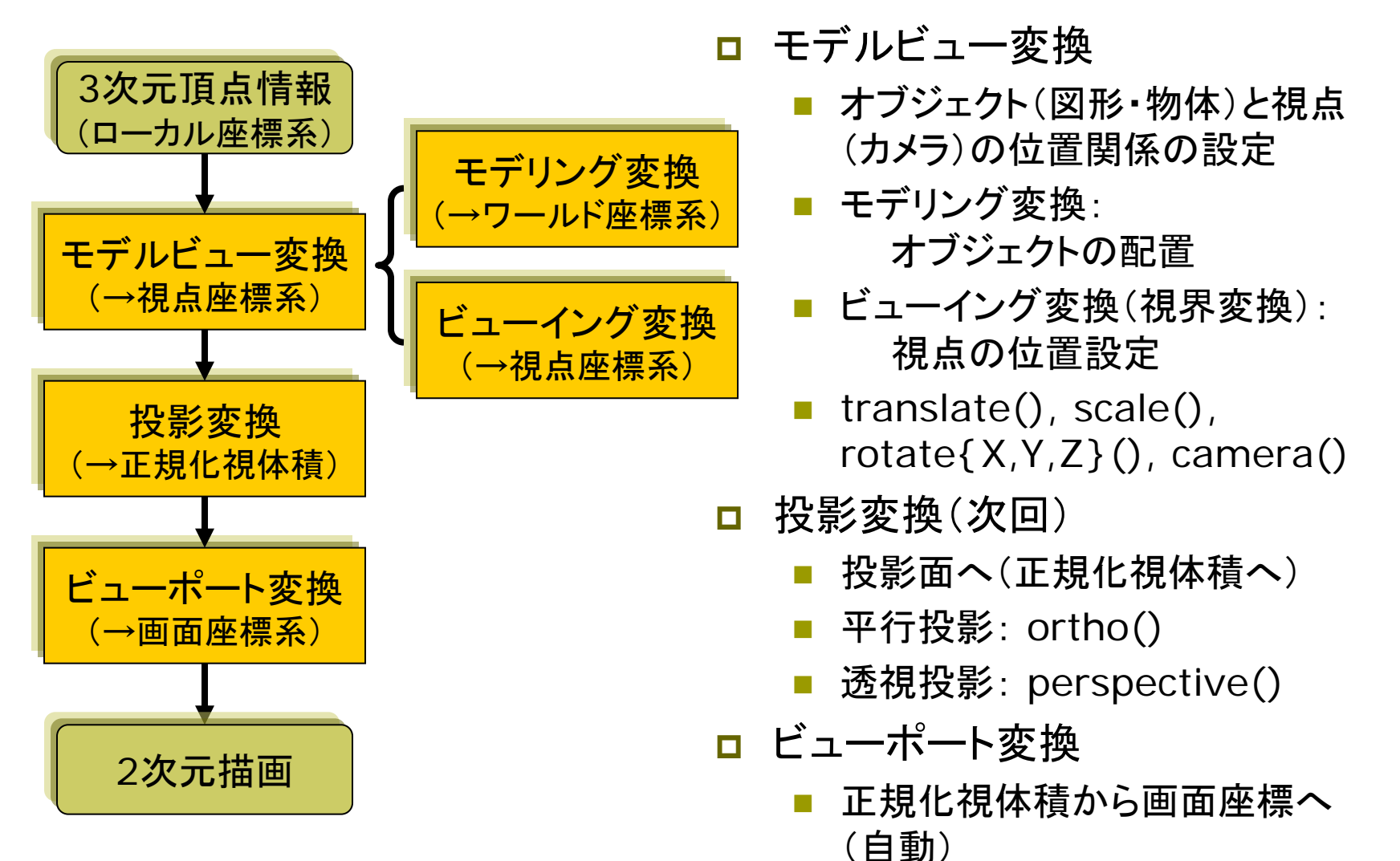

#### 8.4 モデルビュー変換

モデリング変換

- о 目的: ワールド座標系に個々の3D モデルを配置する
- $\Box$  変換前の座標系: ローカル座標系 (オブジェクトごとの座標系)
- $\Box$ 変換後の座標系: ワールド座標系
- $\Box$  幾何変換 translate(), scale(), rotateX(), rotateY(), rotateZ()
- ビューイング変換(視界変換)
- h. 目的: 投影計算のために,座標の 原点を視点に移動する
- $\Box$ 変換前の座標系: ワールド座標系
- $\Box$ 変換後の座標系: 視点座標系

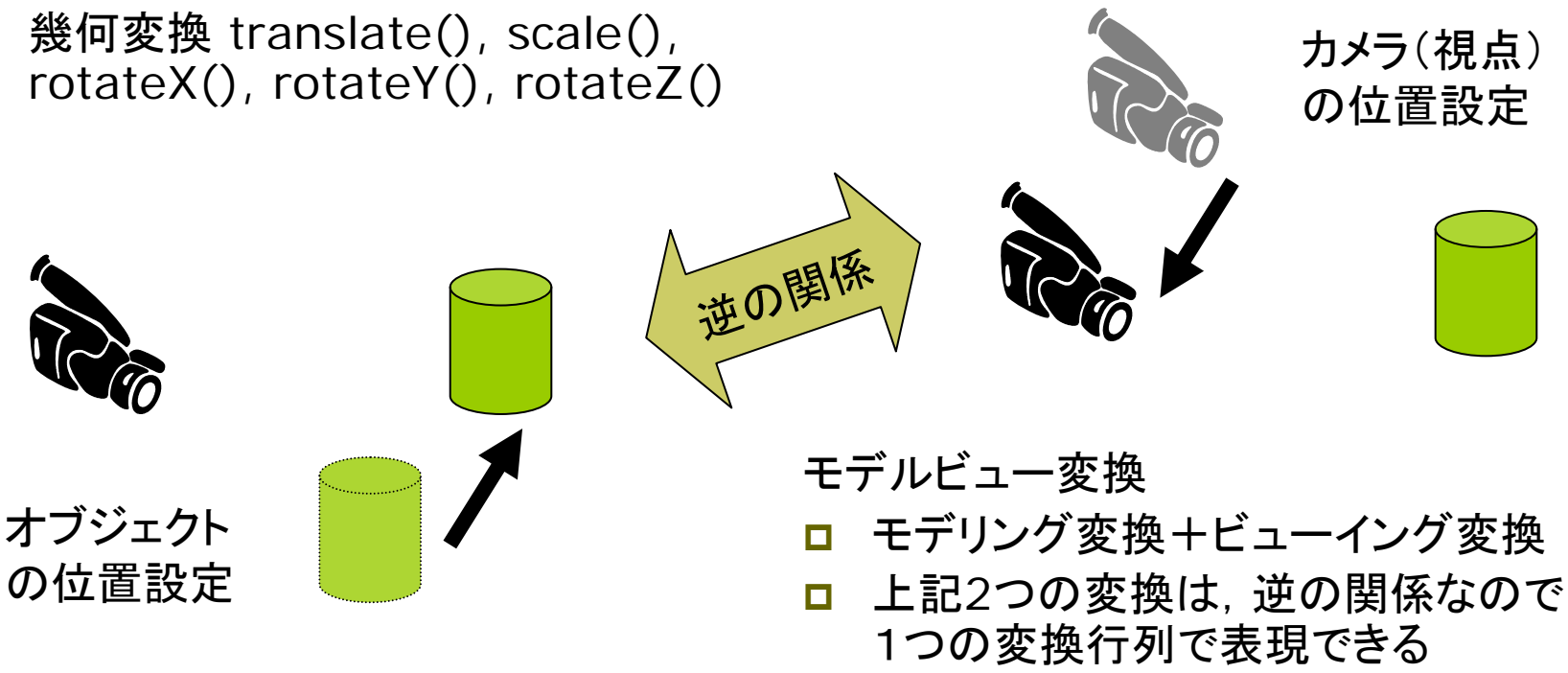

#### 8.5 3次元幾何変換(参考:4.3)

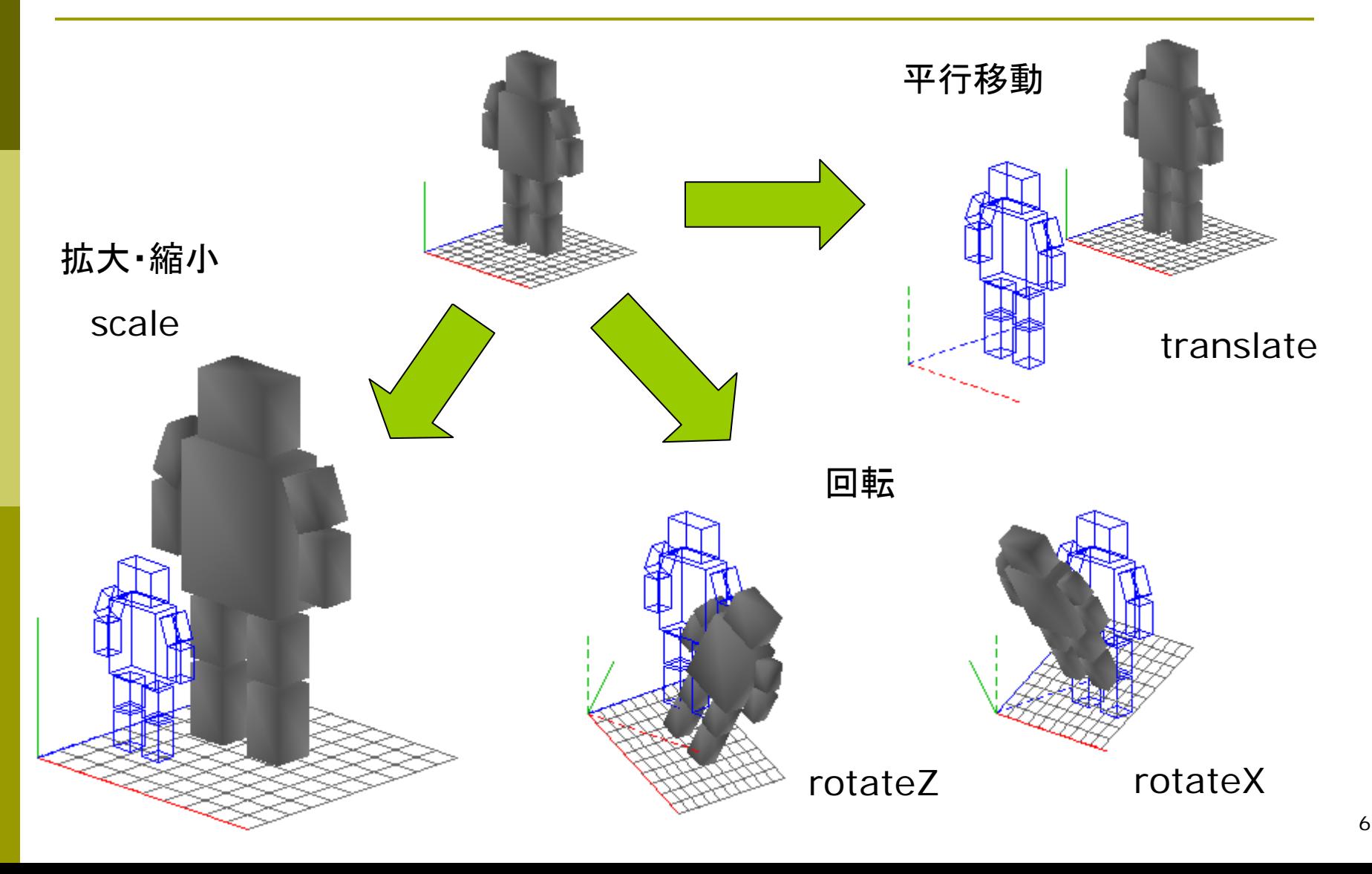

#### 8.6 3次元同次座標

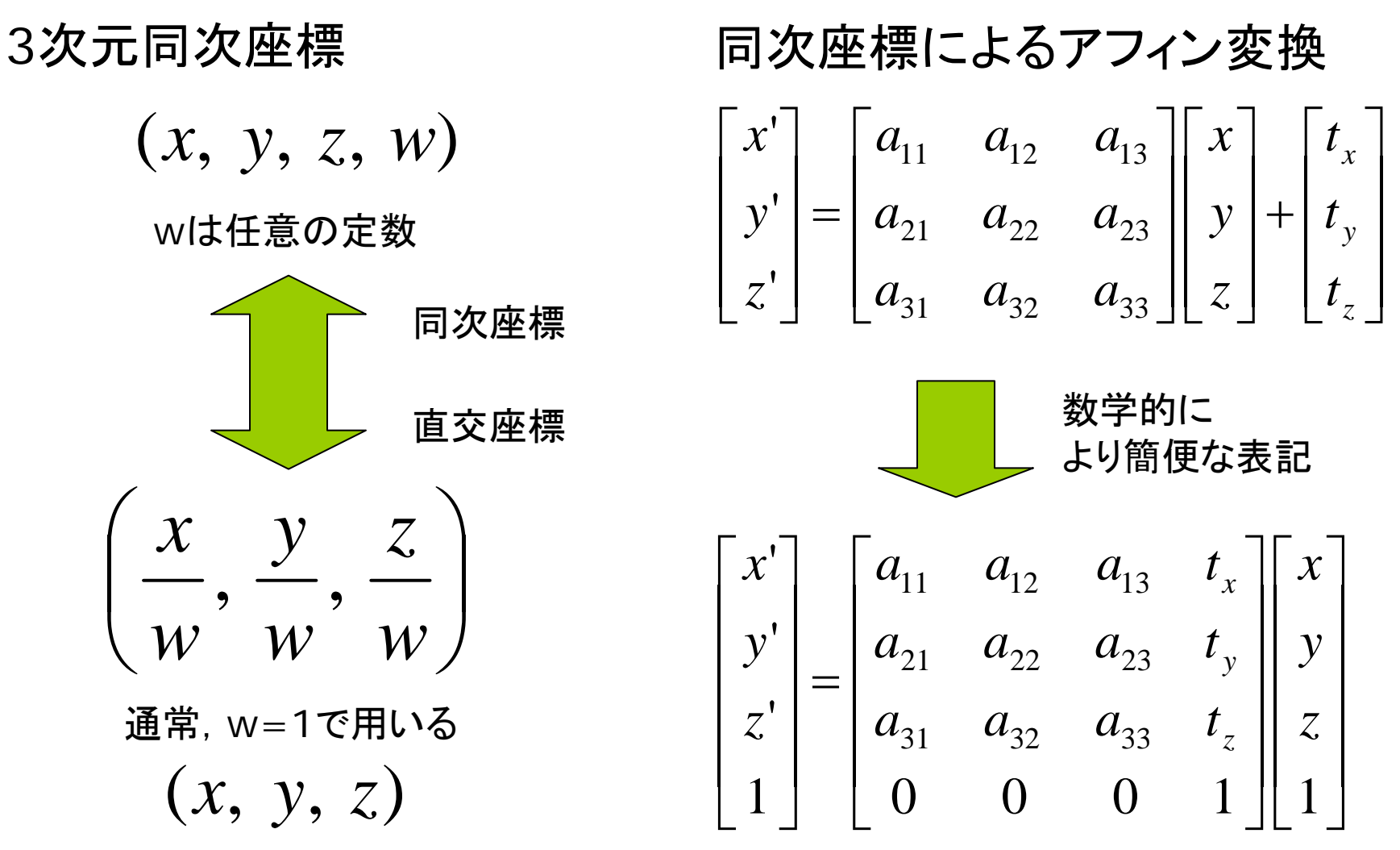

#### 8.7 3次元幾何変換( 1 )

3次元アフィン変換(1)

Г. 平行移動

$$
x' = x + t_x
$$
  

$$
y' = y + t_y
$$
  

$$
z' = z + t_z
$$

 $\Box$ 拡大縮小

$$
x' = s_x x
$$
  

$$
y' = s_y y
$$
  

$$
z' = s_z z
$$

同次座標系を用いた表現

 $\Box$ 平行移動

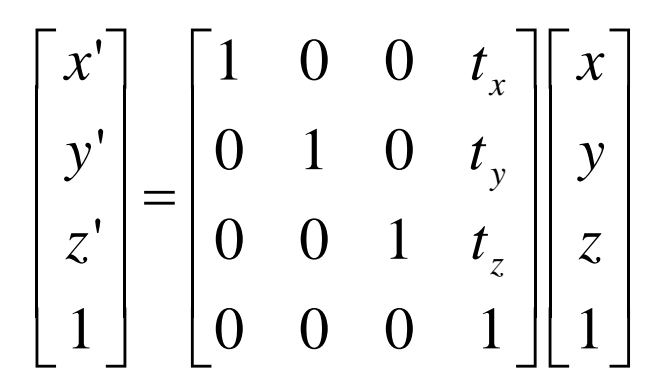

 $\Box$ 拡大縮小

$$
\begin{bmatrix} x' \\ y' \\ z' \\ 1 \end{bmatrix} = \begin{bmatrix} s_x & 0 & 0 & 0 \\ 0 & s_y & 0 & 0 \\ 0 & 0 & s_z & 0 \\ 0 & 0 & 0 & 1 \end{bmatrix} \begin{bmatrix} x \\ y \\ z \\ 1 \end{bmatrix}
$$

### 8.8 3次元幾何変換( 2 )

- П <sup>z</sup>軸まわりの回転
	- $z'$  $=$   $z$  $y' = x \sin \theta + y \cos \theta$  $x' = x \cos \theta - y \sin \theta$
- П <sup>x</sup>軸まわりの回転  $x'$  $= x$ 
	- $y' = y \cos \theta z \sin \theta$
	- $z' = y \sin \theta + z \cos \theta$
- $\Box$ y軸まわりの回転  $z' = z \cos \theta - x \sin \theta$  $x' = z \sin \theta + x \cos \theta$ '*y* = *y*

<mark>ロ</mark> z軸まわりの回転

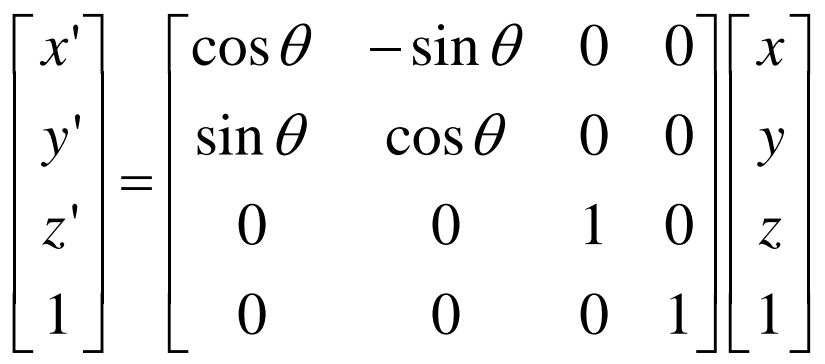

 $\Box$ <sup>x</sup>軸まわりの回転  $\overline{\phantom{a}}$  $\overline{\phantom{a}}$  $\overline{\phantom{a}}$ ⎥  $\overline{\phantom{a}}$ ⎤  $\overline{\phantom{a}}$ ⎡ ⎥ ⎥ ⎥  $\overline{\phantom{a}}$  $\overline{\phantom{a}}$ ⎤ ⎢ ⎢  $\overline{\phantom{a}}$ ⎡  $=\vert$ <sup>U</sup> cos $\upsilon$  – ⎥ ⎥ ⎥ ⎥  $\overline{\phantom{a}}$ ⎤  $\overline{\mathsf{L}}$  $\overline{\phantom{a}}$  $0 \qquad 0 \qquad 0 \qquad 1 \parallel 1$  $0 \sin \theta \cos \theta = 0$ 0  $\cos\theta$   $-\sin\theta$  0 0001 1 '''*z y x z y x*  $\theta$  cos  $\theta$  $\theta$  -sin $\theta$ 

#### 8.9 幾何変換の合成(参考:4.5)

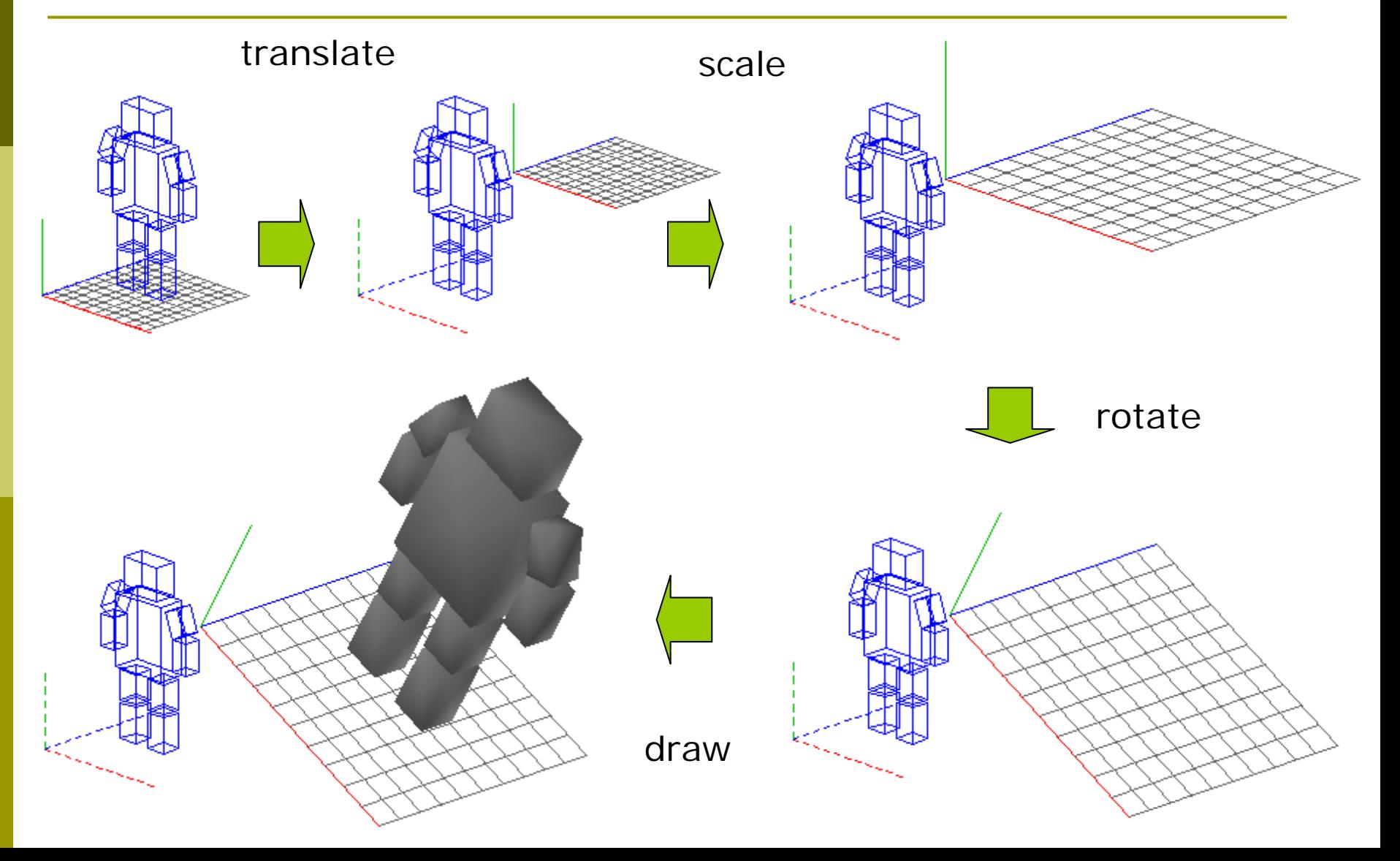

#### 8.10 3次元合成変換行列(参考:4.6)

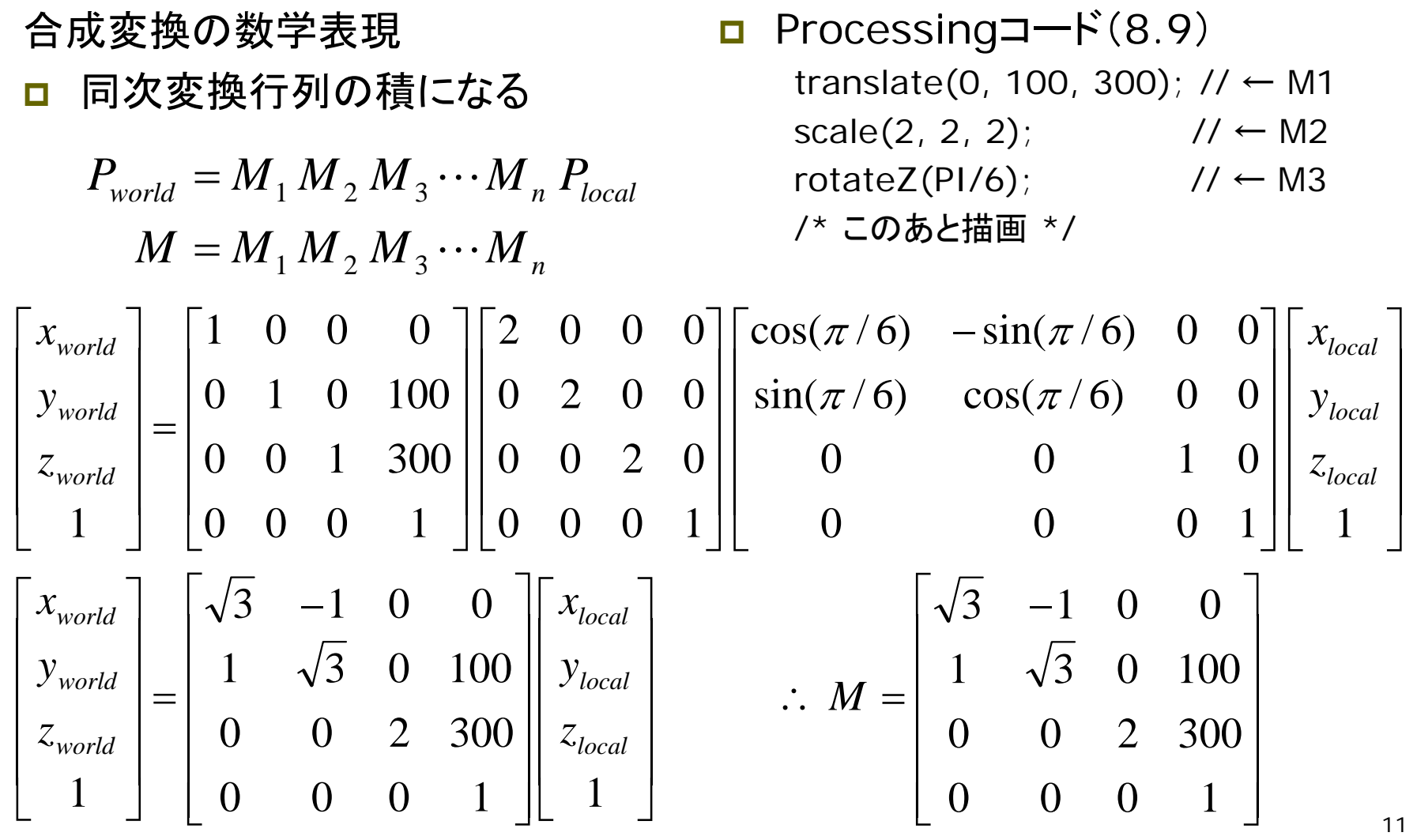

### 8.11 変換行列の操作(参考:4.7)

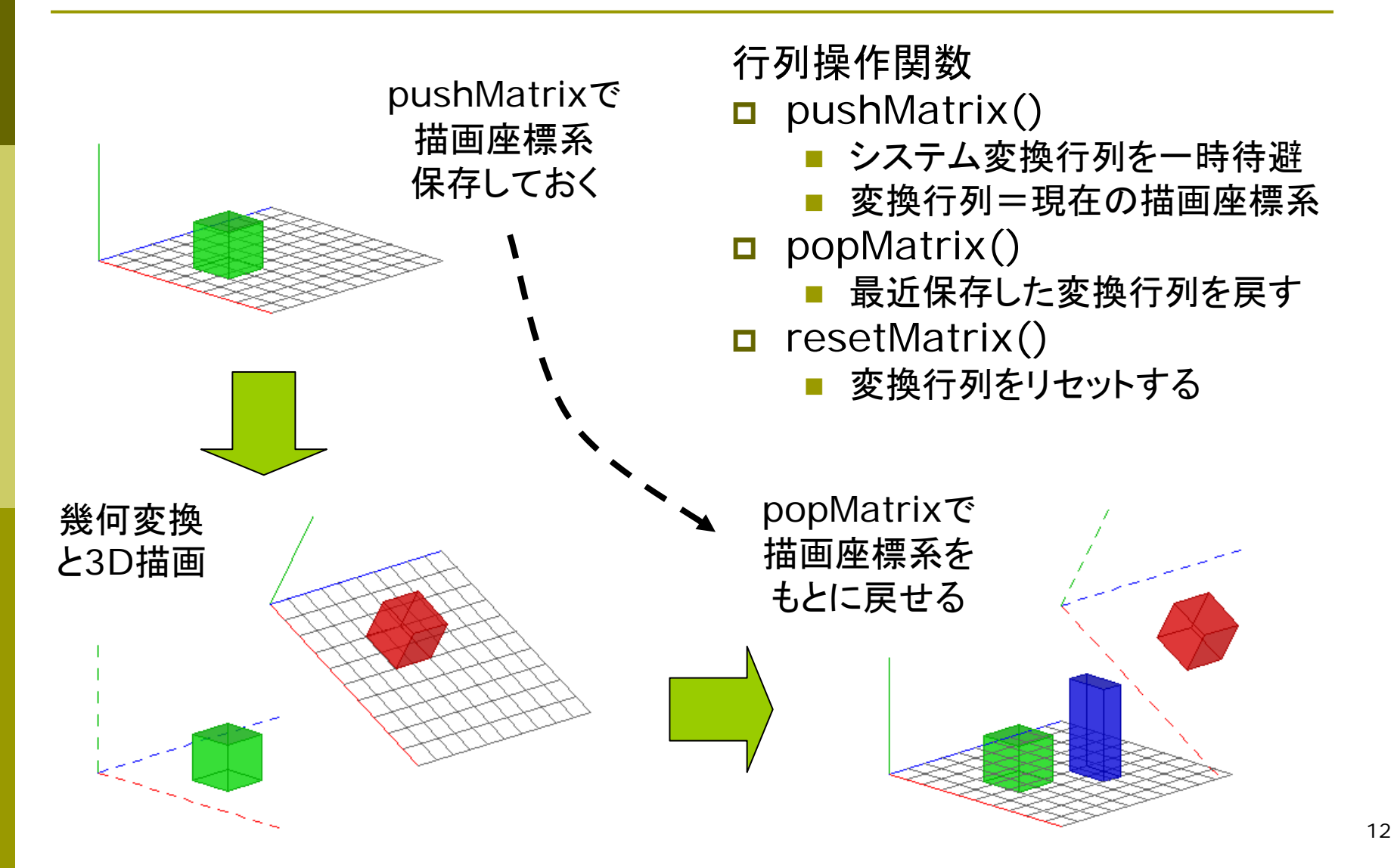

### 8.12 ビューイング変換

#### ビューイング(視界)変換

- П 視点と視線の設定
	- T. 原点を視点に移動する変換 (ワールド座標系→視点座標系)
	- П 単純なら(逆の)モデリング変換 で代用するのが手軽
- о Processingで無指定時

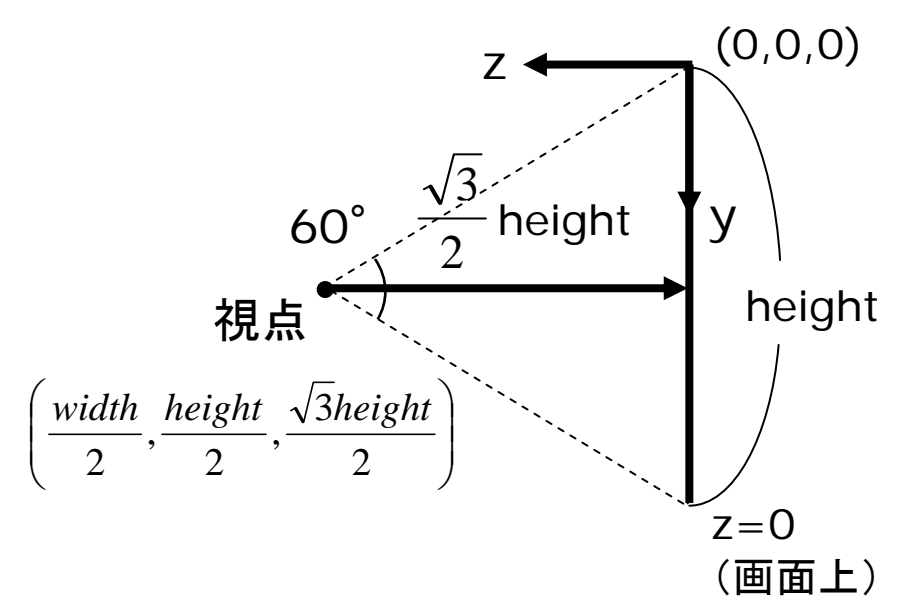

#### 視点設定関数

- Ξ camera(eyeX, eyeY, eyeZ, centerX, centerY, centerZ, upX, upY, upZ)
	- П eye: カメラ(視点)の座標
	- p. center: カメラで狙う座標
	- П up: 上下方向を示すベクトル

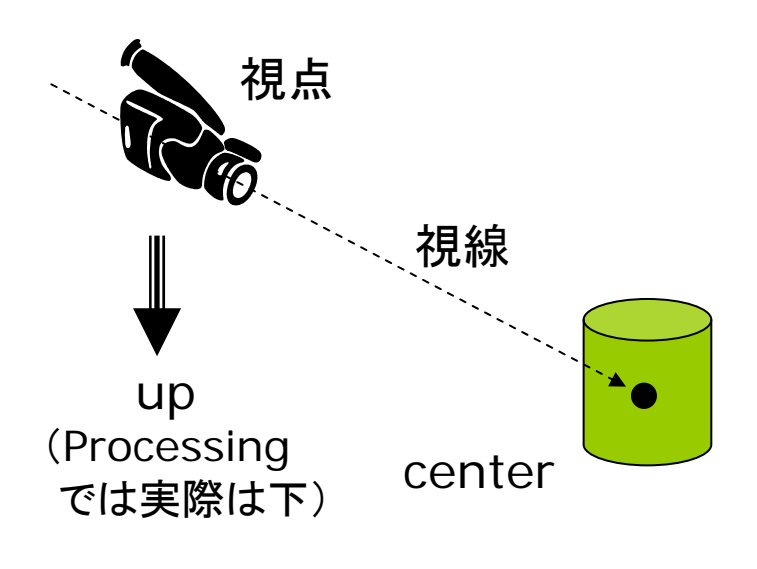

## 8.13 サンプルと演習課題

サンプル(8.11の一部)

```
void draw() {
 lights();
 ortho(-width/2, width/2, 
        -height/2, height/2, 
        -100, 100);
 translate(20, height - 100, 0);
 rotateX(PI*0.9); rotateY(PI/4);
```

```
pushMatrix(); // 1つめの箱
 translate(90, 20, 60);
 box(40);
popMatrix();
pushMatrix(); // 2つめの箱
 translate(0, 100, 200);
 rotateZ(-PI/6);
```
translate(80, 20, 80);  $box(40)$ ; popMatrix(); pushMatrix(); // 3つめの箱 translate(120, 40, 120); box(40, 80, 20); popMatrix();

#### 課題

}

- ウィンドウの中央あたりに立体図形を 何個か描画し,それらが回転軸の周り を,メリーゴーランドのように回転する プログラムを作成しなさい
- □ 全体を斜め上から見下ろすように表示 すること(真上から見たのはダメ)
- <u>ロ</u> サンプルプログラムを利用してもよい